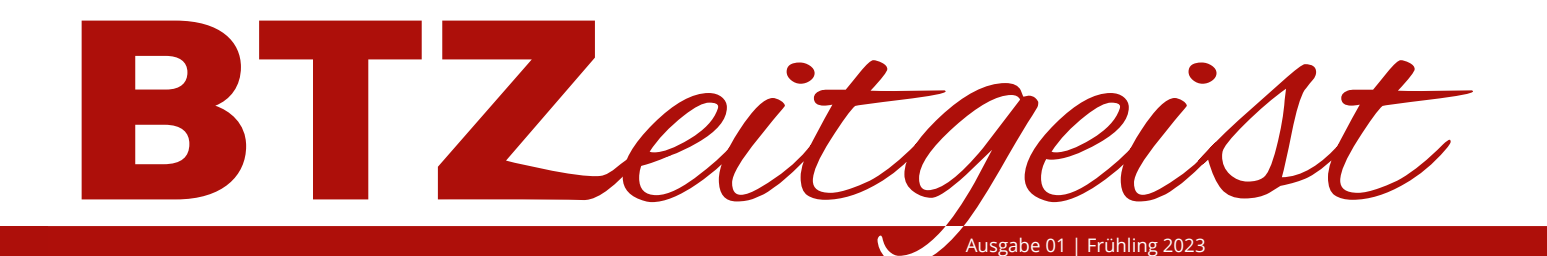

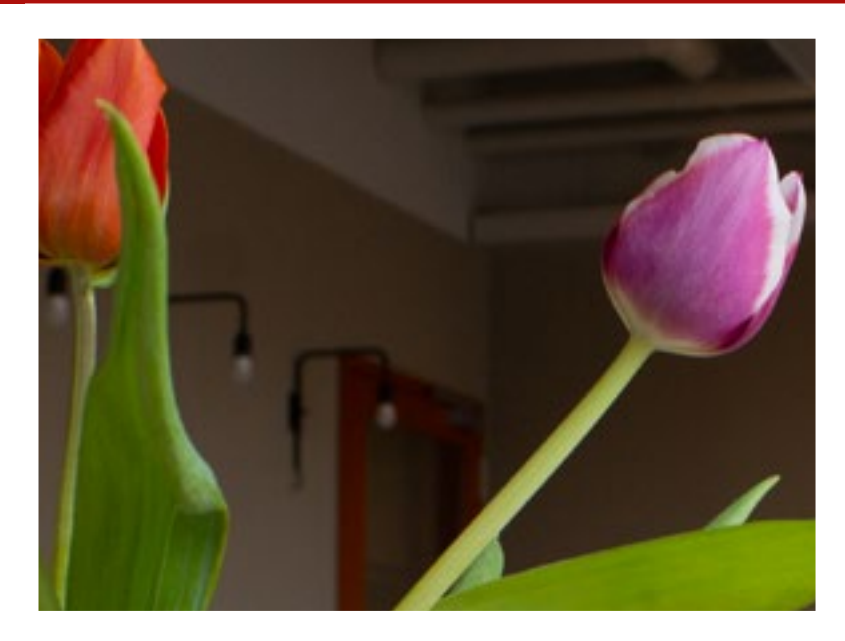

#### **Aus dem Café**

**Teilnehmerprojekte aus der Werkstatt und Mediengestaltung**

**Tipps zum Backen**

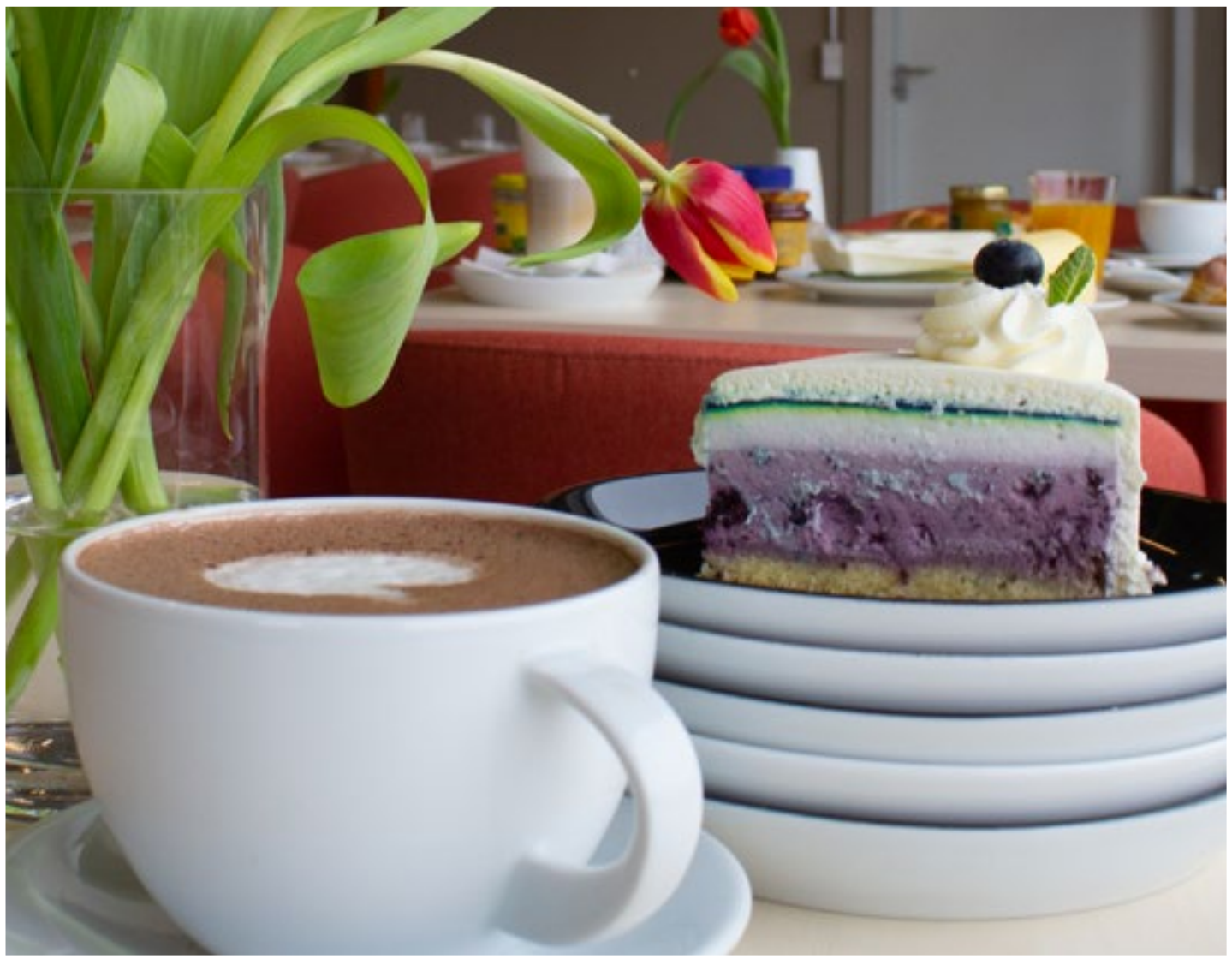

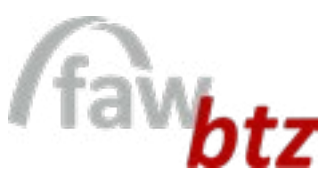

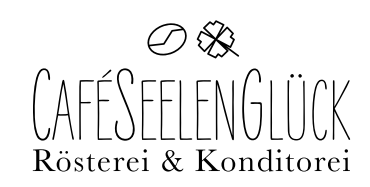

#### **Liebe Leserinnen und Leser,**

bei den zahlreichen informativen Broschüren über die Arbeit der Beruflichen Trainingszentren (BTZ) der Fortbildungsakademie der Wirtschaft (FAW) gGmbH könnte man meinen, ein Magazin speziell zum Ar beitsalltag des BTZ Gera ist doch übertrieben.

Diese These ist legitim, doch hat dieses Medium in erster Linie die Aufgabe, viermal im Jahr über span nende Teilnehmenden-Projekte zu berichten, Einbli cke in den Arbeitsalltag im betriebseigenen Café See lenglück zu geben und zu zeigen, was die Arbeit der beschäftigten Ergotherapeut\*innen, Psycholog\*in nen, Sozialpädagog\*innen und Berufstrainer\*innen in Gera so wertvoll macht.

Mit unserem ersten Magazin, der Frühlingsausgabe, stellen wir unter anderem das Café Seelenglück mit eigener Kaffeerösterei vor und machen mit Beiträ gen über die verschiedenen Kaffeespezialitäten und süßen Leckereien Lust auf einen Besuch in unserem Café.

Wir wünschen ganz viel Freude beim Lesen unserer Frühjahrsausgabe.

Mehr Infos unter:

www.btz-gera.de

www.cafeseelenglueck.de

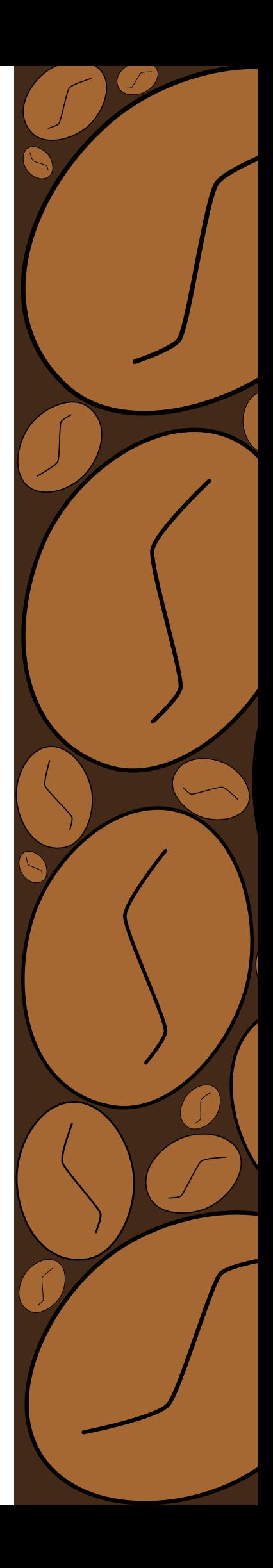

**IMPRESSUM**

Das Magazin ist ein Projekt aus dem Fachbereich Mediengestaltung des Beruflichen Trainingszen trums (BTZ) Gera der Fortbildungsakademie der Wirtschaft (FAW) gGmbH, Vogtlandstraße 8, 07549 Gera

Chefredaktion: Ulrike Wetzlar

Grafik/ Fotografie: S. 3, U2, U3, Maike Lux; S. 12-13, 16-17 Marlene Steinert; S. 6-7, 15 Laura Häselbarth; S. 18-21 Pixa bay; S. 8-9, 15; Ulrike Wetzlar; S. 22 Melanie Hasse

Bildredaktion: Ulrike Wetzlar, Laura Häselbarth

Layout: Laura Häselbarth, Marlene Steinert

Titelbildgestaltung: Laura Häselbarth

Erscheinung: 4x pro Jahr

Andere Quellen: S. 18 rezeptschachtel.de, S. 19 backenmachtglue cklich.de

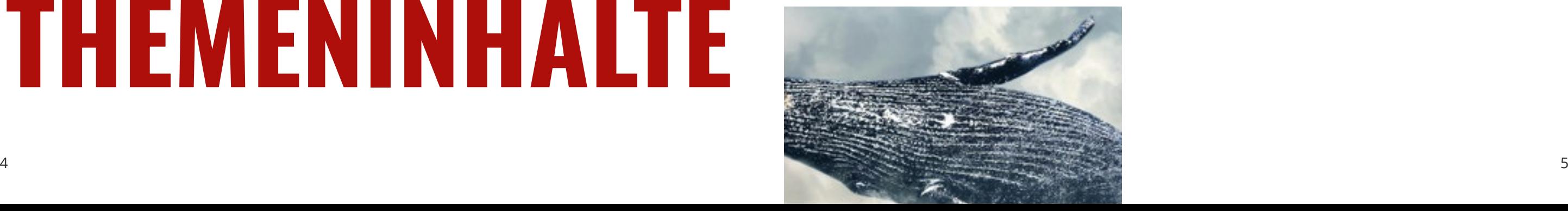

# **THEMENINHALTE**

#### Einblick in die Holzwerkstatt

#### Mediengestaltung

Proje Teil gest

unse

gen

### Think positive! gute

Sudo

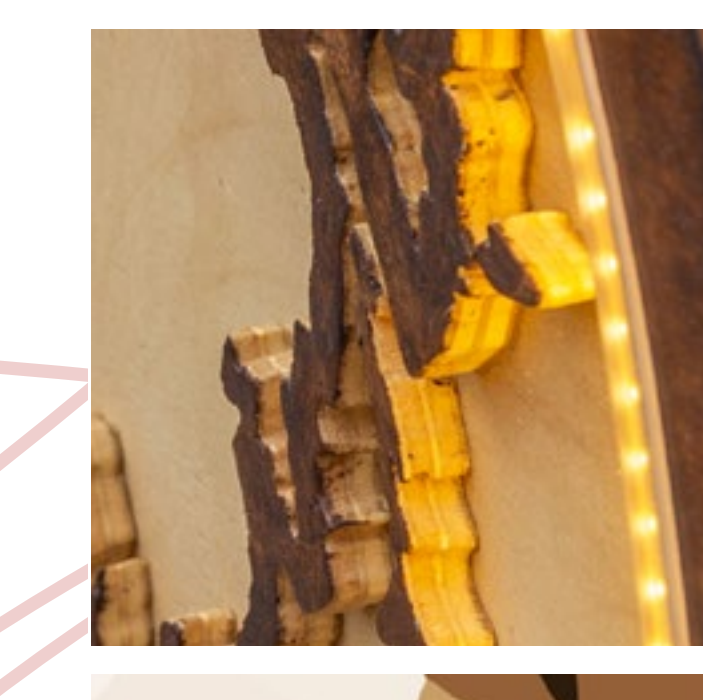

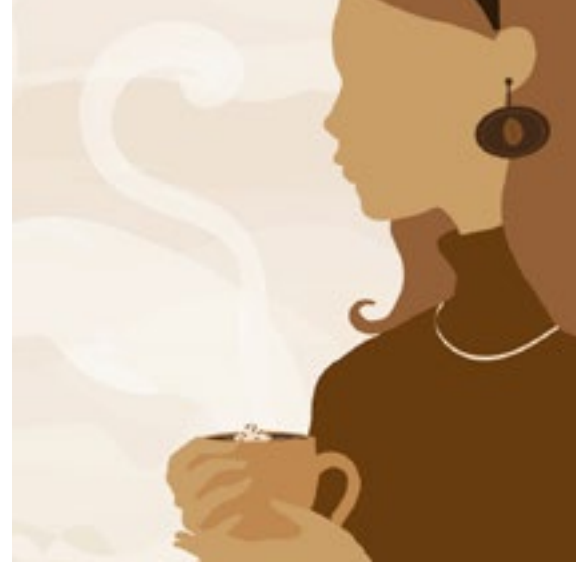

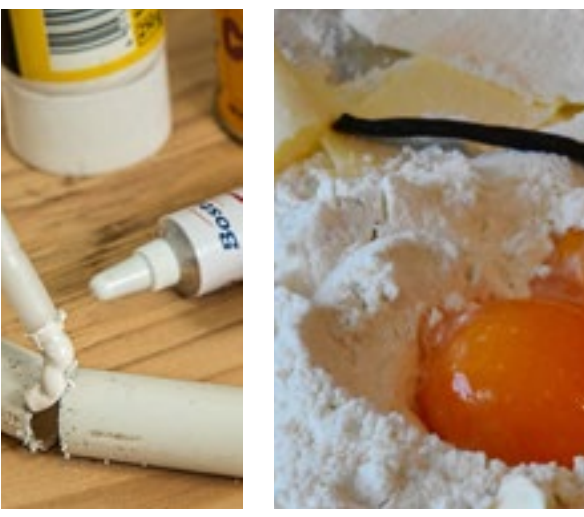

#### aus dem Café

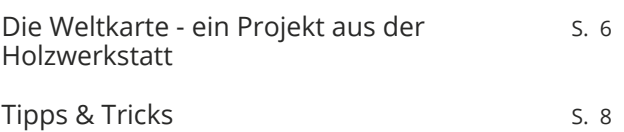

#### Tipps aus der Küche

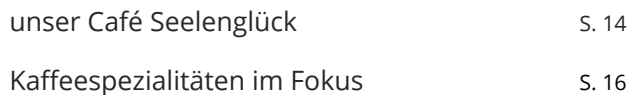

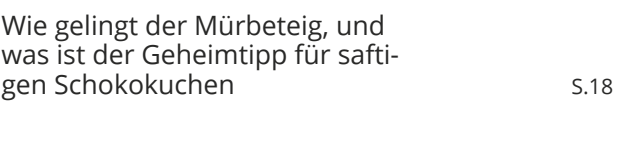

#### Knobelseite

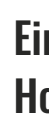

Holz Tipps Tripps

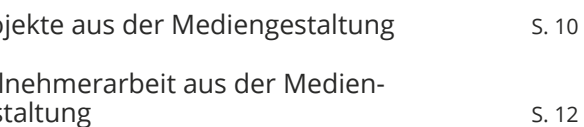

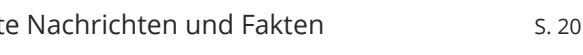

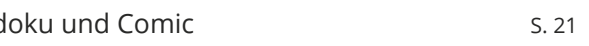

Die Teilnehmende des Beruflichen Trainingszentrums Gera hat 2022 (BT) zusammen mit ihrem Berufstrainer Sebastian Götz eine Weltkarte konstruiert. Im Interview gab sie einen Einblick in die Arbeitsweise.

#### **Sie haben Ende 2022 in der Holzwerkstatt des BTZ eine beleuchtete Weltkarte fertiggestellt. Wie ist es zu dieser Idee gekommen und wie hat Ihnen die Umsetzung gefallen?**

Die Umsetzung hat mir sehr gut gefallen. Mein Berufstrainer Herr Götz kam auf mich zu und hat mich gefragt, ob ich Lust hätte, eine Pinnwand mit dem Umriss Thüringens zu bauen. Ich fand die Idee großartig und war direkt zu begeistern.

#### **Welche Arbeitsschritte haben Ihnen besonders gefallen? Was ist Ihnen schwer gefallen?**

#### **Das Projekt "Thüringen-Pinnwand" war zunächst eine Idee Ihres Berufstrainers Herrn Götz. Wie ist es dann zu Ihrem Projekt als Weltkarte geworden?**

Es war schwierig den ovalen Umriss hinzubekommen mit den gleichen Maßen rechts, links, oben und unten. Dieser Rahmen musste schön rund gefeilt werden, und das war schwierig für mich. Ich habe auch öfters meinen Berufstrainer um Hilfe gebeten, denn man musste das alles berechnen, damit es gleichmäßig aussieht. Besonders Spaß hat mir das Zeichnen gemacht, also der Übertrag der kleinen Skizze auf ein großes Blatt. Als Technik habe ich zur Vergrößerung ein Raster mit Buchstaben und Zahlen angelegt und jedes Quadrat dann Schritt für Schritt von Hand übertragen.

Ich habe mir nach der Fertigstellung der Pinnwand gedacht, man könnte doch auch eine andere Karte konstruieren. Erst habe ich an Sachsen gedacht, und dann kam die Idee, eine Weltkarte zu bauen. Geografie war bisher nicht mein Fachgebiet, und durch die Umsetzung habe ich die Welt mit ihren Ländern und Kontinenten besser kennengelernt.

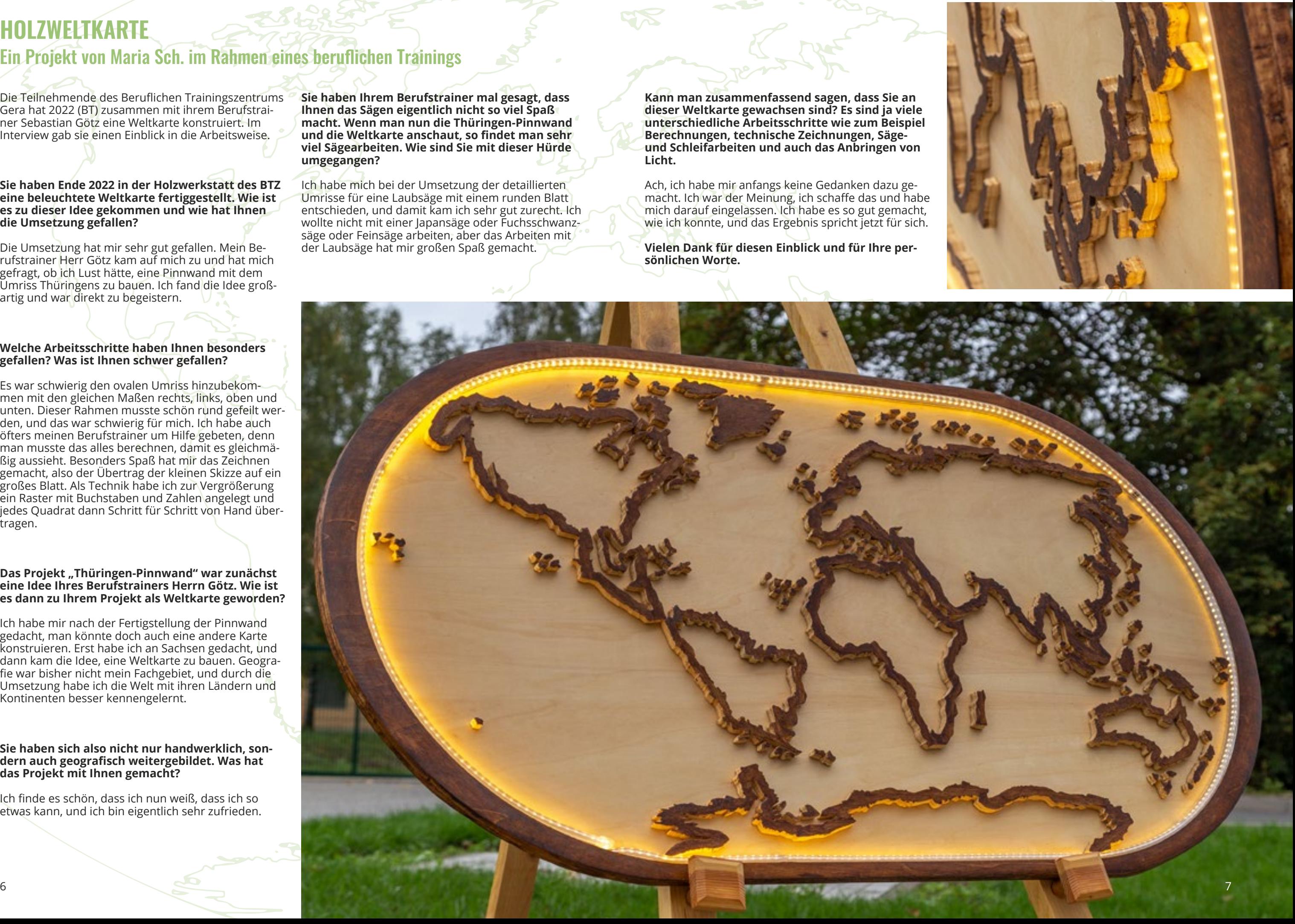

#### **Sie haben sich also nicht nur handwerklich, sondern auch geografisch weitergebildet. Was hat das Projekt mit Ihnen gemacht?**

Ich finde es schön, dass ich nun weiß, dass ich so etwas kann, und ich bin eigentlich sehr zufrieden.

Umrisse für eine Laubsäge mit einem runden Blatt entschieden, und damit kam ich sehr gut zurecht. Ich wollte nicht mit einer Japansäge oder Fuchsschwanzsäge oder Feinsäge arbeiten, aber das Arbeiten mit der Laubsäge hat mir großen Spaß gemacht.

### **HOLZWELTKARTE**

#### Ein Projekt von Maria Sch. im Rahmen eines beruflichen Trainings

mich darauf eingelassen. Ich habe es so gut gemacht,

**sönlichen Worte.** 

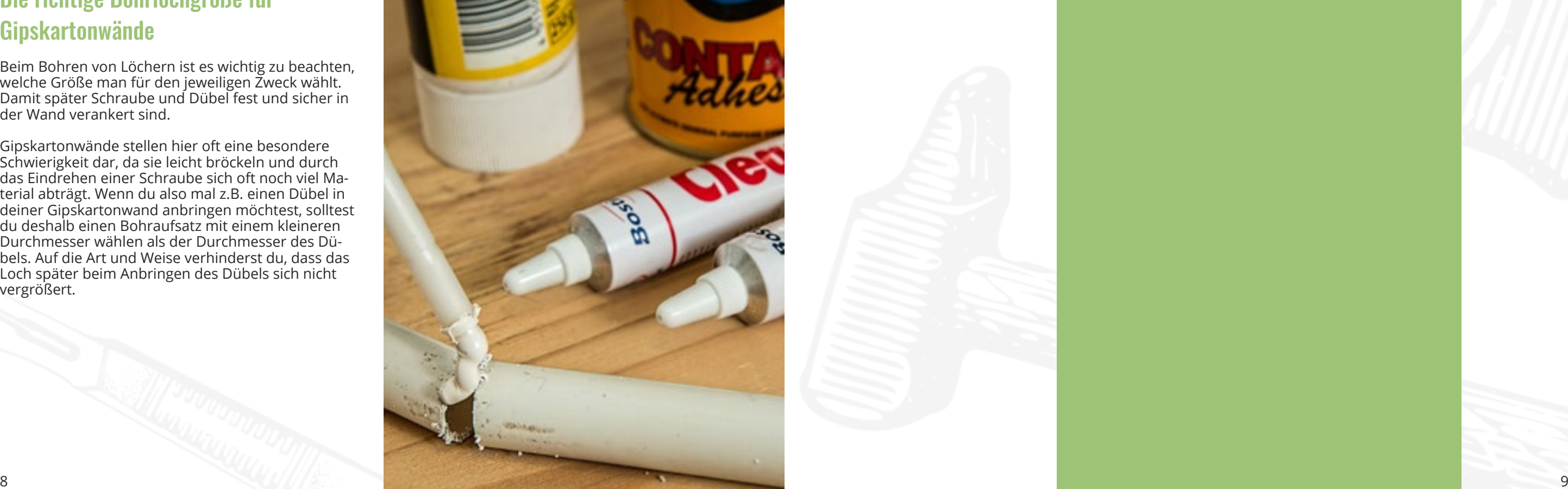

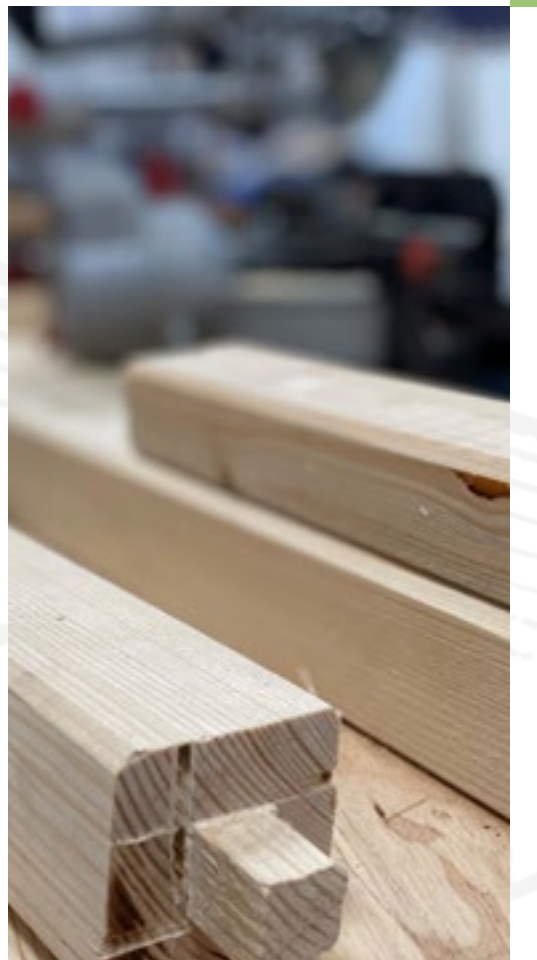

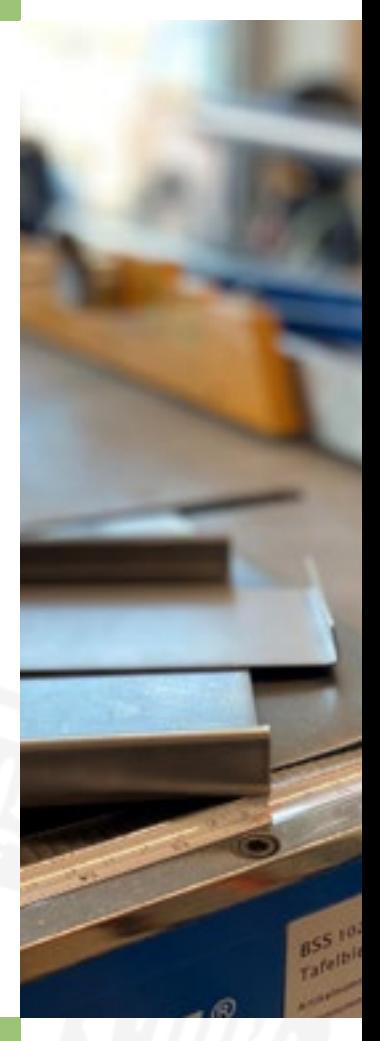

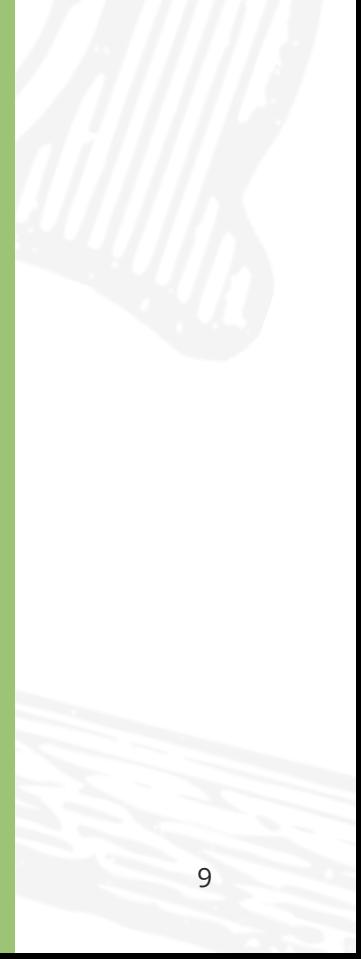

#### Schraube auch mit einem abgenutzten Schraubenkopf einfach lösen

Hierfür gibt es zwei einfache Tricks, um dieses Problem schnell und einfach zu lösen.

Du nimmst dir ein stärkeres Gummiband zur Hand und wickelst es zum Teil um die Schraube herum, sodass es gut befestigt ist. Dann nutzt du den restlichen Gummi, um den Schlitz auf dem Kopf der Schraube damit zu füllen. Somit kann der Schraubendreher nun den Kopf wieder richtig greifen.

Falls du mal kein Gummiband zur Hand haben solltest, kannst du genauso gut auch eine Heißklebepistole zu Hilfe nehmen. Gebe dafür einfach ein kleines Tröpfchen des heißen Leims auf den Schraubenkopf und drücke die Spitze des Schraubendrehers hinein bis der Kleber angehärtet ist. Du kannst die Schraube nun vorsichtig mit dem Schraubendreher lösen und ihn danach wieder ohne große Probleme vom Leim befreien.

Wenn jedoch mal alles nichts nützen sollte, bieten Händler auch spezifisch Schraubenentferner an. Ein kleines Werkzeug mit dem sich ohne Weiteres jede noch so stoische Schraube ganz einfach lösen lässt.

#### Die richtige Bohrlochgröße für Gipskartonwände

Beim Bohren von Löchern ist es wichtig zu beachten, welche Größe man für den jeweiligen Zweck wählt. Damit später Schraube und Dübel fest und sicher in der Wand verankert sind.

Gipskartonwände stellen hier oft eine besondere Schwierigkeit dar, da sie leicht bröckeln und durch das Eindrehen einer Schraube sich oft noch viel Material abträgt. Wenn du also mal z.B. einen Dübel in deiner Gipskartonwand anbringen möchtest, solltest du deshalb einen Bohraufsatz mit einem kleineren Durchmesser wählen als der Durchmesser des Dübels. Auf die Art und Weise verhinderst du, dass das Loch später beim Anbringen des Dübels sich nicht vergrößert.

#### In Fliesen bohren ohne Zerspringen

Wenn man mal im Badezimmer ein Wandregal anbringen möchte, kann man schnell auf das Problem treffen in eine Fliese bohren zu müssen. Am besten solltest du stets versuchen, Löcher zwischen den Fliesen in die Fugen zu platzieren. Manchmal ist diese Vorgehensweise jedoch nicht umsetzbar.

Wie viele wissen, eignen sich Fliesen äußerst schlecht zum Hindurchbohren, da sie einem gerne einmal reißen oder sogar zerspringen.

Ein einfacher Trick, um Risse zu vermeiden ist, ein Stück eines starken Panzertapes vorher auf die Fläche zu kleben, wo du bohren möchtest. Vergewissere dich, dass sich keine Luftblasen unter dem Tape befinden und setze die Spitze des Bohrers möglichst mittig auf das Band auf.

Durch die Textur des Panzertapes kann die Fliese nicht zerspringt. Allerdings gibt es leider keine 100%ige Garantie für den Erfolg.

Vermeide gefährliches Abrutschen deines Bohrers, wenn du Löcher in glasierte Fliesen bohrst. Klebe dazu zwei Kreppbandstreifen über Kreuz auf die Bohrstelle und der Bohrer kann nicht mehr abrutschen.

## **TIPPS UND TRICKS AUS DEM FACHBEREICH HOLZ**

Einblick in die Holzwerkstatt Einblick in die Holzwerkstatt

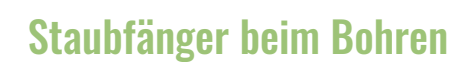

Bohren in eine Decke, ohne dass Ihnen der Staub ins Gesicht fällt oder in die Bohrmaschine eindringt? Schneide einen Tennisball in zwei Hälften und stülpen Sie die eine Hälfte über den Bohrer.

#### Tapezieren ohne Luftblasen

Wenn deine neu geklebte Tapete Luftblasen hat, nimm ein feines Hobbymesser oder eine Rasierklinge, und mache nach dem Trocknen an der Blase einen kleinen Schnitt in die Tapete. Streiche dann mit einem feinen Künstlerpinsel etwas frischen Tapetenkleister in die Blase. Tapete gut festdrücken und überschüssigem Kleister mit einem feuchten Tuch abwischen.

Ob ein kreatives Talent in uns schlummert oder nicht, das kann man nur durch Ausprobieren erfahren. Teilnehmende der berufsvorbereitenden Bildungsmaßnahme haben im BTZ Gera die Möglichkeit, dies

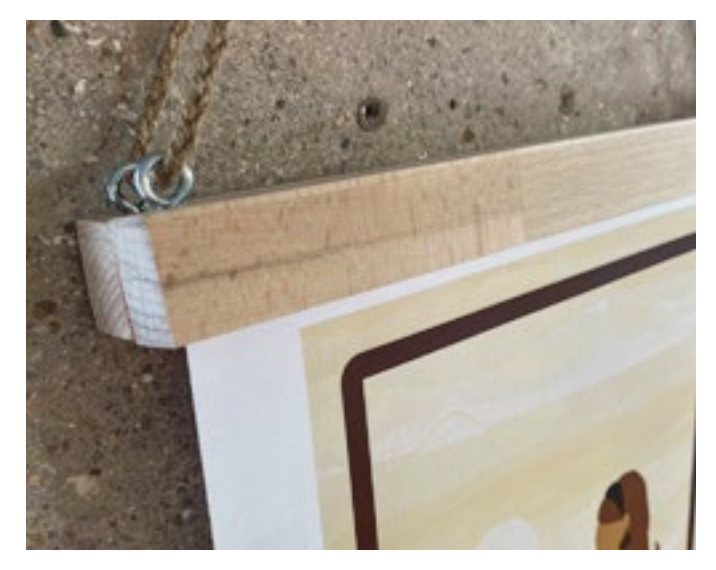

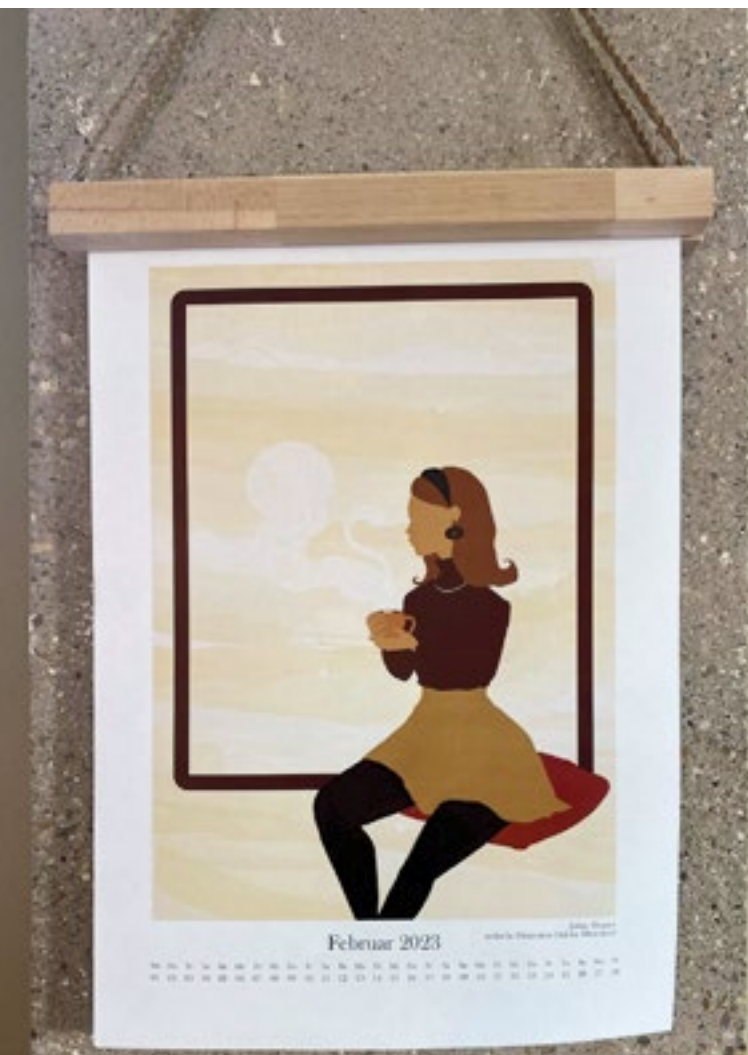

im Fachbereich Mediengestaltung herauszufinden. Während der Erprobungszeit mit vorgegebenen Aufgabenstellungen entstehen dabei manchmal auch eigene Arbeiten, die kreatives Potential haben.

## **PROJEKTE AUS DEM FACHBEREICH MEDIENGESTALTUNG**

#### Kalenderblätter für das Café Seelenglück

Fotografie und Bildbearbeitung

#### Freie Arbeiten zum Thema Kaffee

#### Plakatgestaltung "gesunde Ernährung"

"Fleisch ist mein Gemüse!" Diese Aussage spricht vielen Menschen aus dem Herzen, die sich nicht oder nur begrenzt für Gemüse begeistern können.

Um die kreativen Leistungen der Teilnehmenden zu würdigen, wurde Ende 2022 die Idee geboren, einen Kalender für das Café Seelenglück zu erstellen. Für jeden Monat wird ein neues Motiv entwickelt, das als einzige Vorgabe das Thema Kaffee hat. Die Teilnehmenden, die sich für die Teilnahme an der Kalendergestaltung interessieren, können sich frei entfalten und entweder fotografisch oder grafisch mit den Kreativprogrammen arbeiten.

Für die Präsentation der einzelnen Blätter hat uns ein Teilnehmender aus dem Fachbereich Holz unter die Arme gegriffen und gemeinsam mit seinem Berufstrainer eine magnetische Klemmleiste gefertigt. Diese ermöglicht nun mit wenigen Handgriffen ein monatliches Wechseln und sieht dabei echt schick aus.

Ihr findet unseren Kalender im Café Seelenglück. Kommt doch auf einen Kaffee vorbei und schaut euch an, was unser Fachbereich alles zu bieten hat.

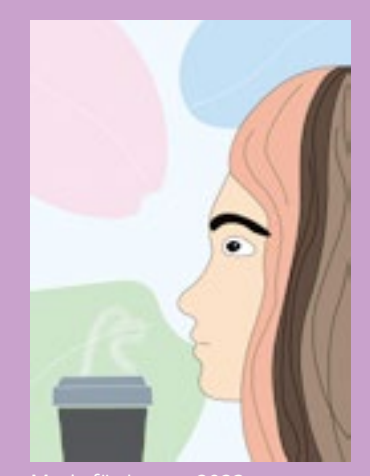

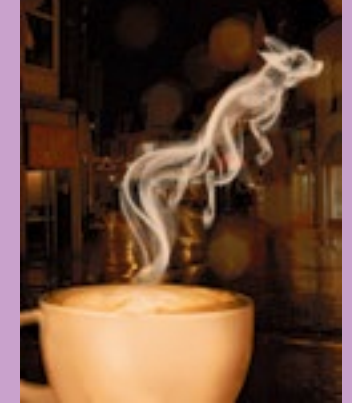

Grafik und Layout: Marlene Steinert

Um unseren Teilnehmenden und Mitarbeitenden in Gera eine Orientierung für eine gesunde Ernährung

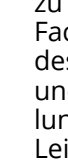

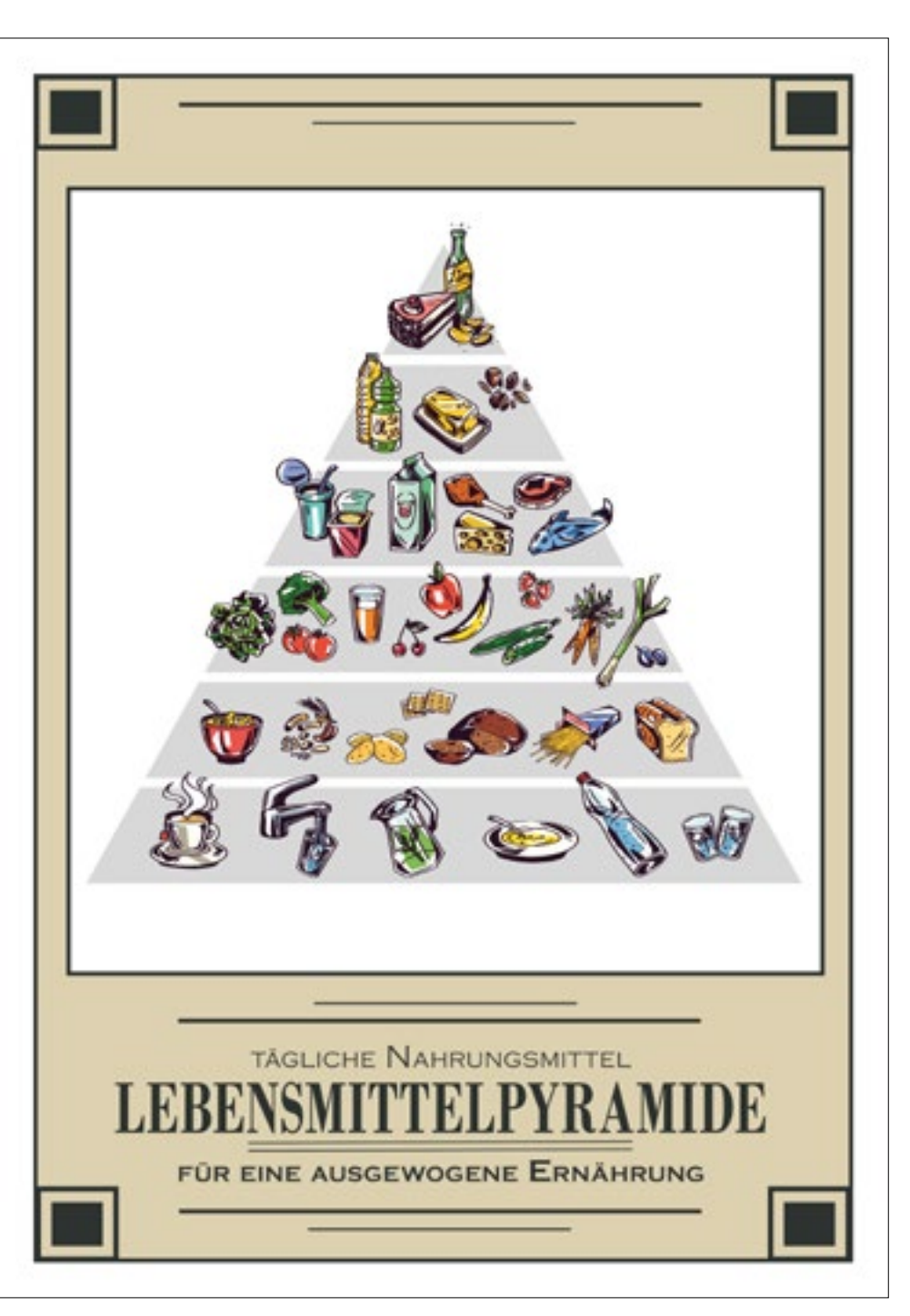

zu ermöglichen, hat eine Teilnehmende aus dem Fachbereich Meidengestaltung für den Speiseraum des BTZ Gera eine Ernährungspyramide gezeichnet und gestaltet. Die Übersicht bietet nach den Empfehlungen des Bundeszentrums für Ernährung eine gute Leitlinie für die tägliche Lebensmittelauswahl.

#### Eigene kreative Arbeiten

Neben den kreativen Übungsaufgaben zur Erprobung und Eignungsprüfung der Teilnehmenden können auch freie Arbeiten enstehen. Diese digitale Zeichnung von M. Steinert entstand im Februar.

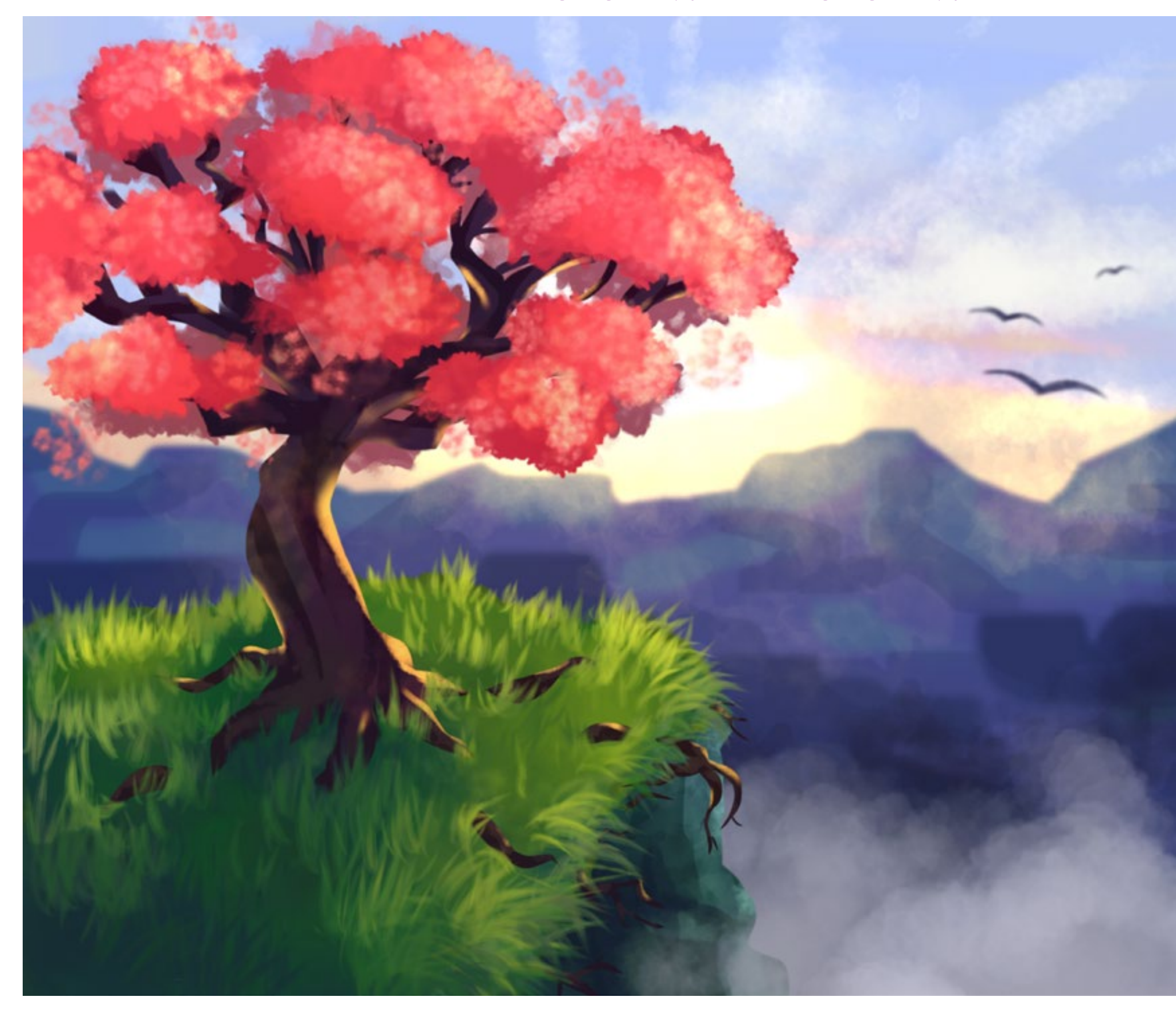

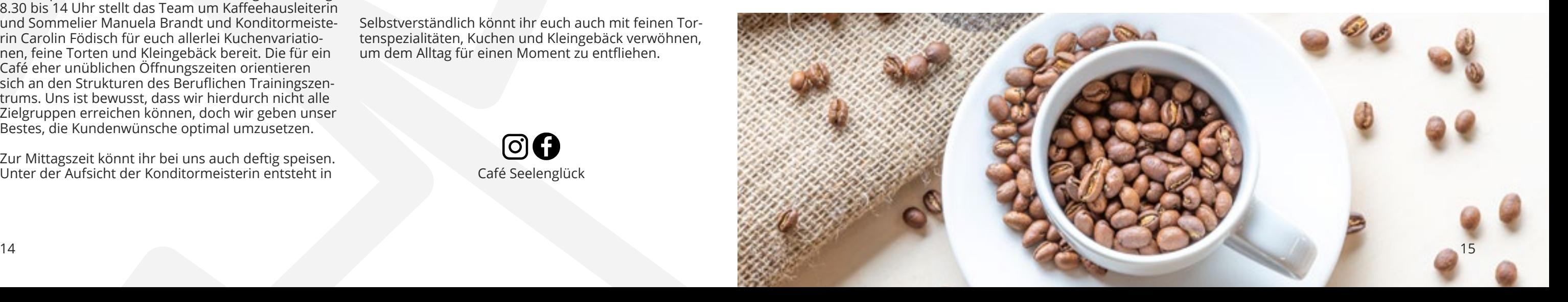

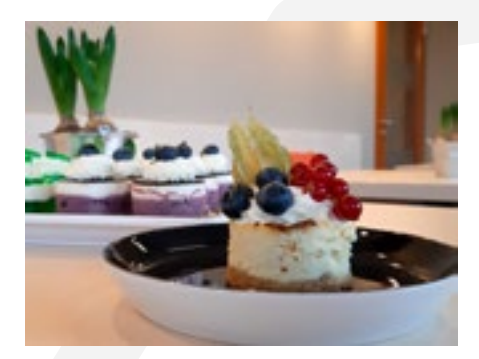

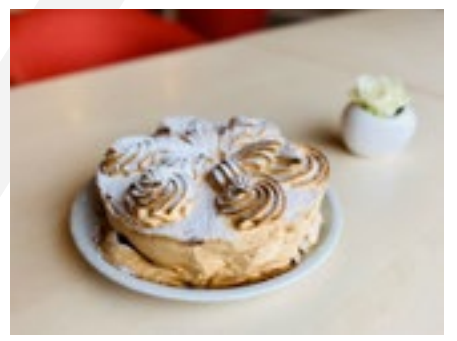

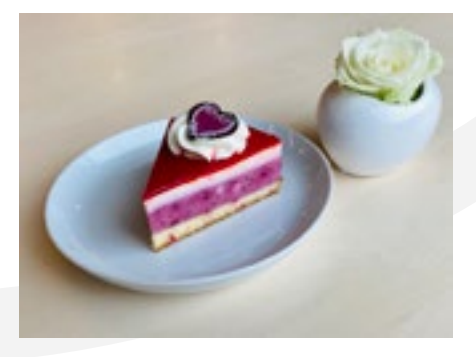

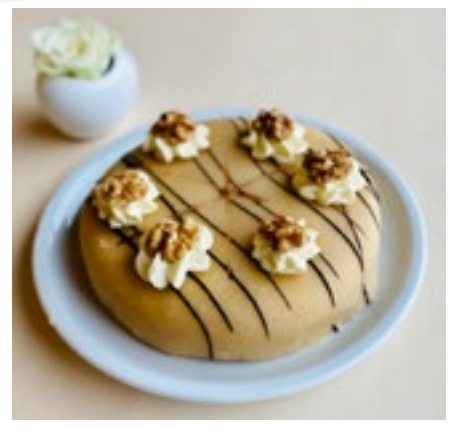

#### Industriedesign trifft auf den aromatischen Duft von frisch geröstetem Kaffee

Wer sich kulinarisch etwas Gutes tun möchte und Wert auf einen besonderen Kaffee und feine Kuchenspezialitäten legt, der ist in der Vogtlandstraße in Gera genau richtig.

Das Café Seelenglück befindet sich im Erdgeschoss des ElsterCube auf der Ecke, gut sichtbar von der Hauptstraße. Es wird als Lehrcafé im Rahmen unserer Aufgaben als Bildungsträger betrieben, um den Teilnehmenden des Fachbereichs Konditorei und Service als Lernplattform zu dienen. Von montags bis freitags 8.30 bis 14 Uhr stellt das Team um Kaffeehausleiterin und Sommelier Manuela Brandt und Konditormeisterin Carolin Födisch für euch allerlei Kuchenvariationen, feine Torten und Kleingebäck bereit. Die für ein Café eher unüblichen Öffnungszeiten orientieren sich an den Strukturen des Beruflichen Trainingszentrums. Uns ist bewusst, dass wir hierdurch nicht alle Zielgruppen erreichen können, doch wir geben unser Bestes, die Kundenwünsche optimal umzusetzen.

Zur Mittagszeit könnt ihr bei uns auch deftig speisen. Unter der Aufsicht der Konditormeisterin entsteht in

der Lehrküche täglich unser liebevoll zubereitetes Mittagsangebot. Wer sein Mittagessen bis 16:00 Uhr am Vortag telefonisch oder schriftlich bestellt, der kommt in den Genuss von nationalen und internationalen Speisen, die Frau Födisch nach Saison entsprechend zusammengestellt.

Neben frisch zubereiteten Kaffeespezialitäten, heißer Schokolade oder Teesorten kann man auch Kaffee für zu Hause kaufen. Ob als ganze Bohne oder frisch gemahlen, im Café dreht sich alles um die Bohne.

Selbstverständlich könnt ihr euch auch mit feinen Tortenspezialitäten, Kuchen und Kleingebäck verwöhnen, um dem Alltag für einen Moment zu entfliehen.

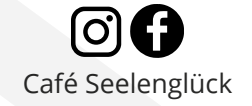

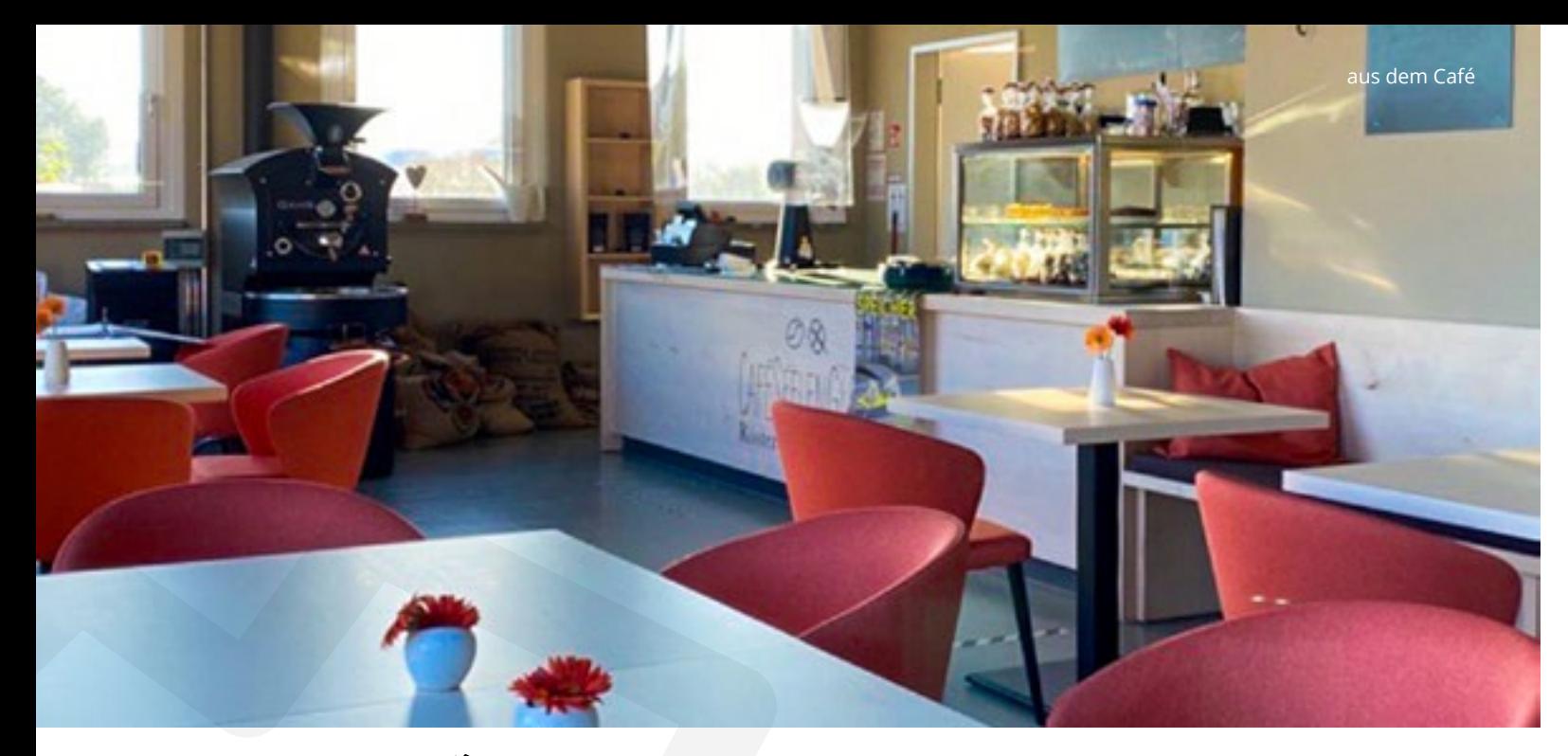

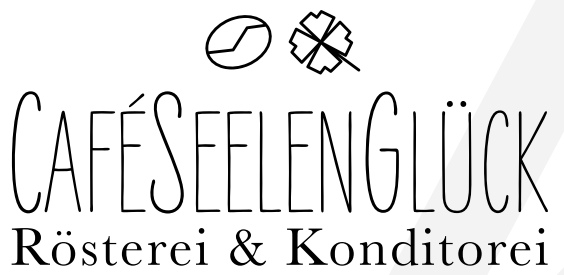

#### Kaffee ist nur so gut wie die Bohne

Um überhaupt Kaffee kochen zu können, benötigt man Kaffeepulver, welches aus den Kernen der Kaffeekirschen, besser als "Kaffeebohnen" bekannt, gewonnen wird. Hierfür entfernt man zunächst das Fruchtfleisch, und im Anschluss werden sie gereinigt. Danach werden sie getrocknet, verpackt und gelagert.

Es gibt 124 verschiedene Kaffeesorten. Die beliebteste ist der Arabica-Kaffee aufgrund seiner großen Aromavielfalt und geringem Koffeingehalt. Diese Sorte macht ca. 60% der gesamten Kaffee-Produktion weltweit aus, gefolgt von dem Robusta-Kaffee mit 35%. Dieser eignet sich wegen seines kräftigen, erdigen Geschmacks gut für Espresso oder Crema. Selbstverständlich können die unterschiedlichen Kaffeesorten auch miteinander gemischt werden in sogenannten "Blends".

Allgemein entsprach dem Massengeschmack lange die dunkle Röstung. Diese hat einen niedrigen Säuregehalt aber höhere Röstaromen. Im Moment bewegt sich der Trend in Deutschland jedoch zu den hellen Röstungen, die einen höheren Säuregehalt und weniger Röstaromen haben.

Kaffee unterscheidet sich aber nicht nur von den Bohnen, sondern auch von seiner Zubereitung. Auf der nächsten Seite erfahrt ihr mehr über die Unterschiede klassischer Kaffeegetränke.

#### aus dem Café

#### Vorbestellung Mittagessen

Bitte meldet euch am Vortag telefonisch oder per E-Mail unter

Telefon: 0365-55153920

E-Mail: info@cafeseelenglueck.de

### **AMERICANO:**

Hierfür wird ein doppelter Espresso mit heißem Wasser aufgegossen, das Mischverhältnis entspricht etwa 1:3.

## **LATTE MACCHIATO:**

Die Zutaten sind dem Cappuccino gleich, jedoch wird der Espresso erst als letztes hinzugegeben. Dieser setzt sich dann zwischen der Milch und dem Milchschaum ab, woraus dann die sichtbaren Schichten entstehen.

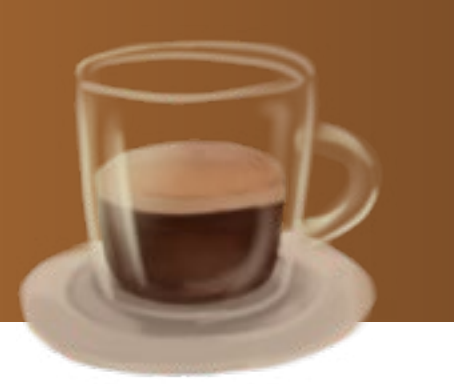

## **MILCHKAFFEE:**

Der Milchkaffee besteht aus Kaffee und Milch mit einem Mengenanteil von 50:50.

## **CAFÉ CRÈME:**

Bei Café Crème wird das heiße Wasser maschinell unter hohem Druck durch das frisch gemahlene Kaffeepulver gepresst.

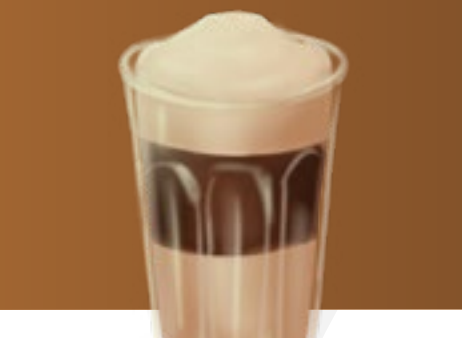

## **ESPRESSO:**

Wie beim Café Crème wird das Wasser mit hohem Druck durch das gepresste (aber feinere) Kaffeepulver gedrückt. Die Kaffeekonzentration ist jedoch viel höher, da 3-4 mal weniger Wasser verwendet wird.

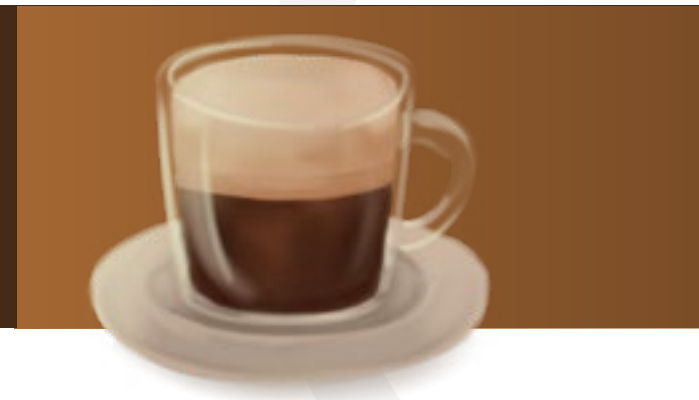

### **KLASSISCHE KAFFEEGETRÄNKE**  im Überblick

Für Einige mag die Vielfalt der Kaffeeangebote am Anfang vielleicht ein wenig überwältigend wirken.

Kennt ihr eigentlich den Unterschied zwischen Cappuccino und Americano? Wolltet ihr schon immer wissen, wieso der Latte Macchiato so viele Schichten hat? Hier erfahrt ihr, wie die verschiedenen Kaffeespezialitäten zusammengesetzt sind.

Der persönliche Favorit von Manuela Brandt: Filterkaffee mit einem Stück Sahnetorte

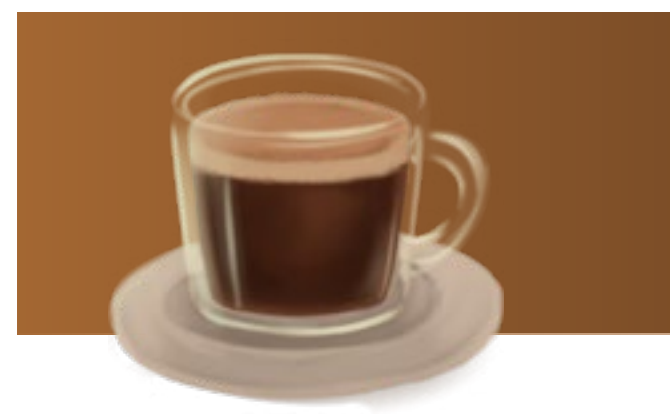

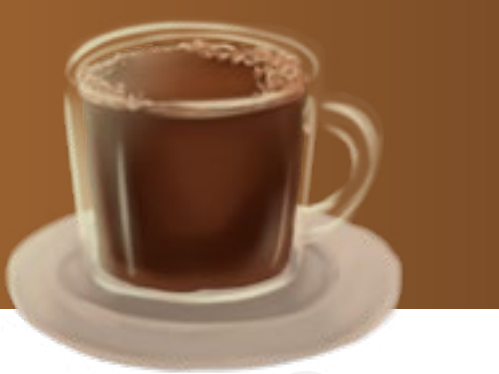

## **FILTERKAFFEE:**

Der klassische schwarze Kaffee wird mit Kaffeepulver und heißem Wasser aufgebrüht und gefiltert.

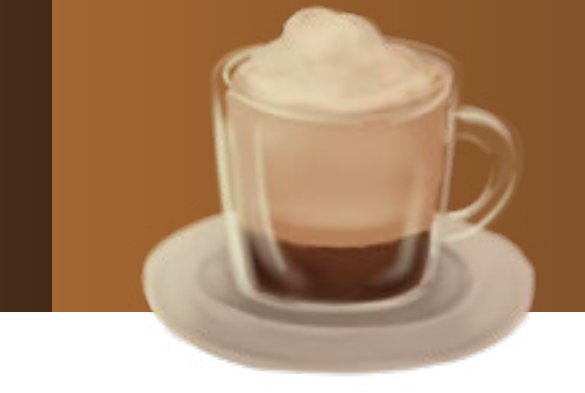

aus dem Café

### **CAPPUCCINO:**

Der Cappuccino besteht aus Espresso und Milchschaum. Er wird auch gerne mit etwas Kakaopulver verfeinert.

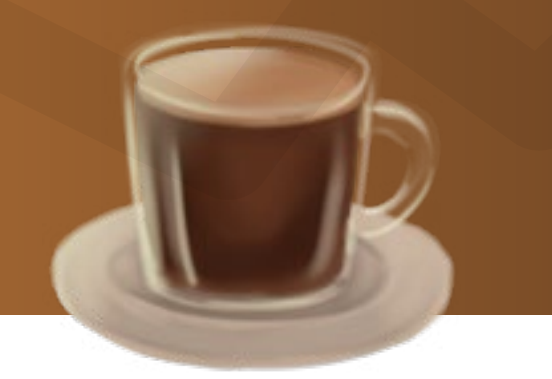

aus dem Café

Mehl, Zucker, Vanillezucker und Salz in eine Schüssel geben, gut vermengen und auf die Arbeitsfläche geben

Butter stückeln und mit dem Ei zu den Trockenzutaten geben

#### **Zutaten** 300g Mehl 100g Zucker 1 Pk. Vanillezucker Prise Salz 200g Butter 1 Ei

Alle Zutaten zu einem glatten Teig kneten

Den Teig flach auf einen Teller drücken und eine halbe Stunde in den Kühlschrank stellen

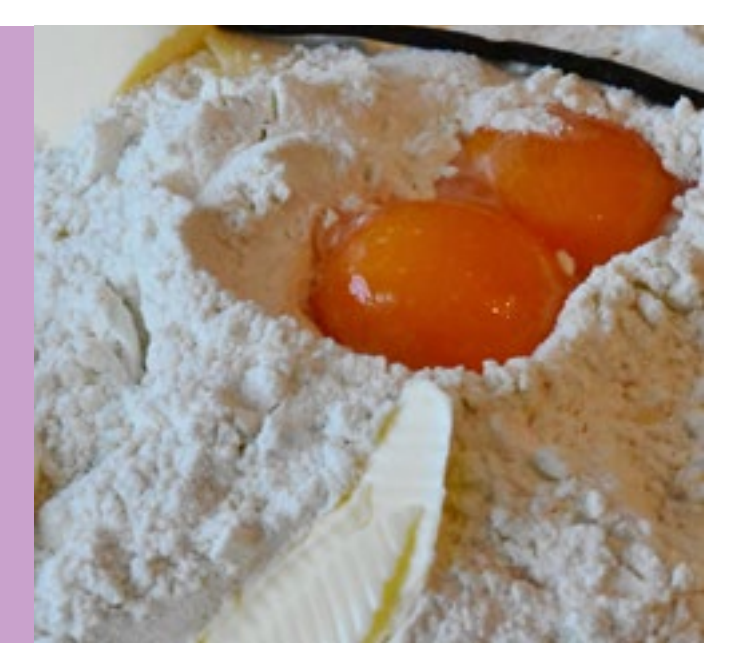

#### Tipps beim Backen von Mürbeteig

Es sollte kalte Butter und Eier verwendet werden

Den Teig nur so lange wie möglich kneten, bis er weich und elastisch wird. Zu langes Kneten kann ihn brüchig machen

Durch das Kühlen des Teiges klebt der Teig nicht und kann leichter ausgerollt werden

Zum Ausrollen nicht zu viel Mehl verwenden, ansonsten wird der Teig trocken

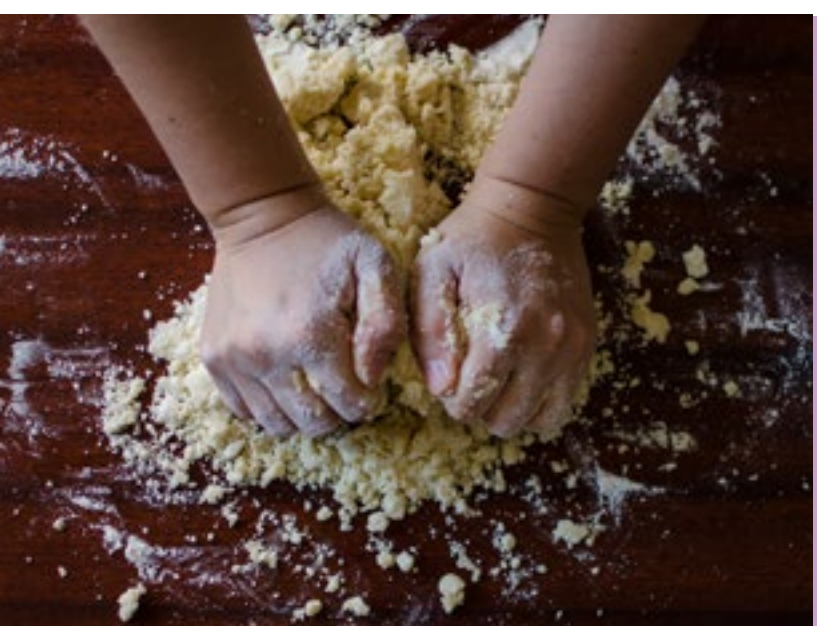

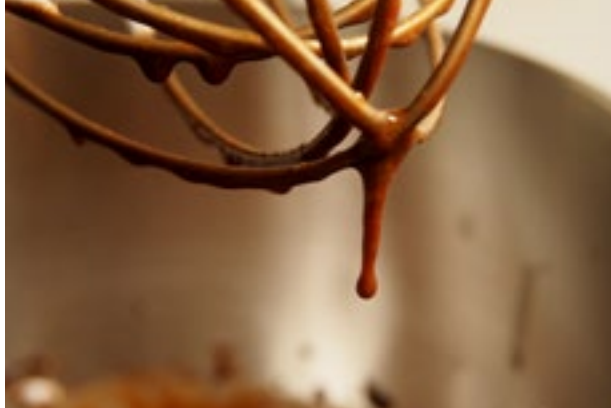

Tipps aus der Küche

## Grundrezept: fißer Mürbeteig

Backofen auf 180°C Ober- Unterhitze vorheizen, Backform einfetten und mit Mehl bestäuben

Die weiche Butter mit dem Zucker schaumig schla-

gen, dann Eier nach und nach dazugeben

Mehl, Backpulver, Salz, Kakao, vermengen und es mit der Milch zum zuvor entstandenen Gemisch geben

und kurz aber sorgfältig verrühren

Raspelschokolade unterheben

#### **Zutaten**

Teig in die Form geben und 50-60 min backen. Kuchen nach dem Abkühlen stürzen und mit Schoko-

guss überziehen

250g weiche Butter

180g Zucker

5 mittelgroße Eier

200g Mehl

3TL Backpulver

1 Prise Salz

50g Backkakao

100ml Milch

80g geraspelte Zartbitterschokolade

250g Schokoguss

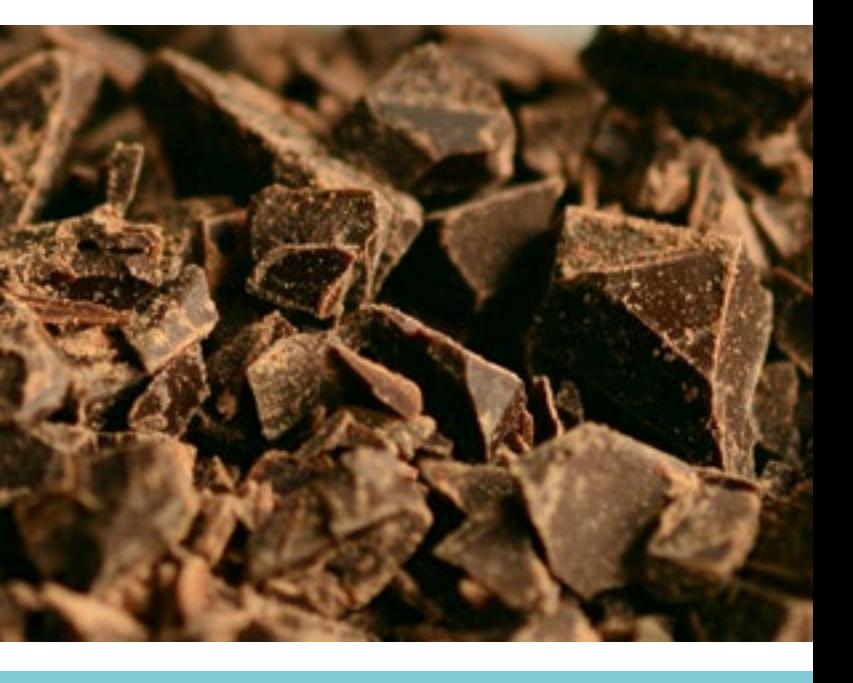

#### Tipps beim Backen von Schokokuchen

Butter und Eier sollten Zimmertemperatur haben

Stichprobe machen: Der Kuchen darf innen noch etwas Feuchtigkeit beibehalten

**Zubereitung** 

## Grundrezept: Saftiger Schokokuchen

#### **Zubereitung**

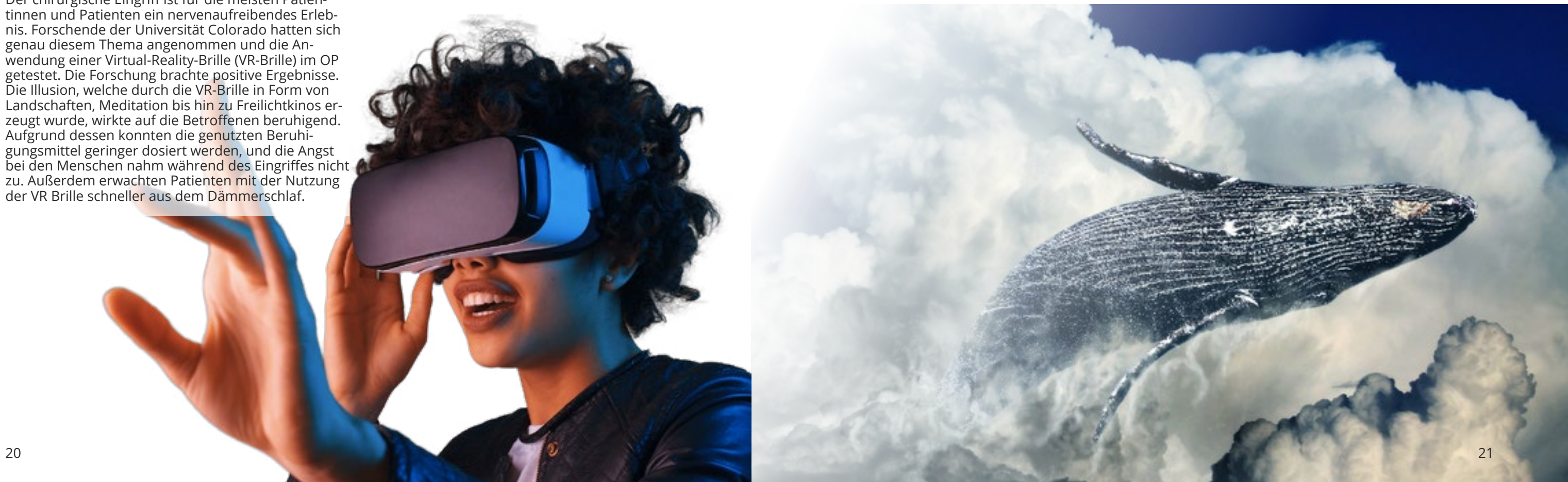

## **THINK POSITIVE!**

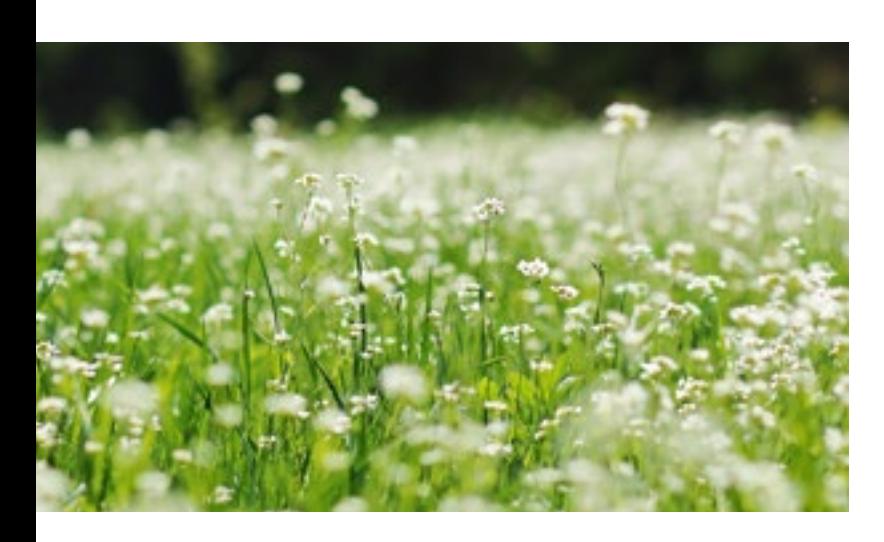

#### Leipziger Mülldeponie wird grün!

Laut dem Frauenhofer Institut für Keramische Technologien und Systeme (IKTS) wurden in einer Leipziger Deponie 600 Quadratmeter erfolgreich begrünt. Doch was steckt eigentlich dahinter? Das ganze wurde zusammen mit Deponiebetrieben, Klärschlammverwertern, Spezialmaschinenherstellern und Agrarexperten entwickelt. Dies sorgt nun auf einer Versuchsfläche für frische Gräser, Blumen und Stauden. Aber was bringt das ganze nun außer einer besseren Optik? Die Wurzeln der Pflanzen stabilisieren den Boden und schützen ihn vor Erosion. Außerdem sickert das Regenwasser dadurch besser ins Erdreich, anstatt auf trockenem harten Boden wegzufließen oder Ausspülung zu verursachen.

Der Roboterfisch, liebevoll "Gilbert" genannt, wurde im Rahmen des "Natural Robotics Contest" von einer fachfremden Studentin entwickelt. Gilbert kann durch das Öffnen und Schließen seines Mundes das Wasser filtern. Wenn der Mund geschlossen ist, wird das Wasser von einer künstlichen Zunge durch die Kiemen gedrückt. Plastikpartikel, die größer als zwei Millimeter sind, werden dabei aus dem Wasser gefiltert. Nun wollen Robotik-Experten Roboterfische optimieren und eine Docking-Station zum Aufladen und Absaugen des Mikroplastiks entwickeln. Nun dann Gilbert: Filter unsere Gewässer

#### Roboterfisch zum Gewässerfiltern

#### Polyester wird umweltfreundlicher!

Um Plastikmüll nicht noch weiter anwachsen zu lassen, suchen Wissenschaftler schon seit längerer Zeit nach einer umweltfreundlichen Alternative, so auch bei dem vielgenutzten Kunststoff Polyester. Ein Forschungsteam ist dank der Demonstration ihres Kunststoffes der Ansicht, dass man bald Plastikmaterialien herstellen könnte, die dem klassischen Polyethylen-Kunststoff im punkto Festigkeit gleichgestellt und besser recyclebar sowie biologisch abbaubar ist.

#### VR-Brille im Operationssaal

Der chirurgische Eingriff ist für die meisten Patientinnen und Patienten ein nervenaufreibendes Erlebnis. Forschende der Universität Colorado hatten sich genau diesem Thema angenommen und die Anwendung einer Virtual-Reality-Brille (VR-Brille) im OP getestet. Die Forschung brachte positive Ergebnisse. Die Illusion, welche durch die VR-Brille in Form von Landschaften, Meditation bis hin zu Freilichtkinos erzeugt wurde, wirkte auf die Betroffenen beruhigend. Aufgrund dessen konnten die genutzten Beruhigungsmittel geringer dosiert werden, und die Angst bei den Menschen nahm während des Eingriffes nicht zu. Außerdem erwachten Patienten mit der Nutzung der VR Brille schneller aus dem Dämmerschlaf.

#### Echtpelz bald aus dem Labor?

Echtpelz ist ein umstrittenes Material, da die Haltung der Tiere oft unter schlechten Bedingungen stattfindet. Daher verpflichten sich viele Modeunternehmen, darunter auch Luxusmarken wie Prada und Gucci dazu, im Rahmen des "Fur - Free - Programms" bei ihren Produkten auf echte Pelze zu verzichten. Fendi, ein Modelabel des Luxuskonzerns LVMH, bietet hingegen weiterhin echten Pelz an, weil die bisherigen Kunstpelze zwar echt aussehen, sich aber noch nicht echt genug anfühlen. Daher entschied sich Fendi für die Finanzierung eines zweijährigen Projektes am Imperial College in London, welches erforschen soll, wie echter Pelz im Labor produziert werden könne.

Das Ergebnis: Gentechnisch angepasste Hefezellen als Fabrik für Fellbestandteile! Doch wie genau soll das nun wieder funktionieren? Die DNA des Tieres, aus welchem der Pelz hergestellt werden soll, wird in die Hefezelle eingeschleust, um als Folge Proteine zu produzieren. Anschließend sollen sich die beiden produzierenden Keratinmoleküle selbstständig zusammenlagern und dabei eine Mikrofaser bilden. Wissenschaftler der Kunst-und Designhochschule Central Saint Martin sollen anschließend eine Methode finden, um diese Fasern zu einem Pelz weiterzuarbeiten. Wenn alle geplanten Produktionsschritte erfolgreich umgesetzt werden, könnte bald ein Pelz entstehen, der sich echt anfühlt und sich auch so verhält.

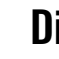

#### Die Finnwale sind zurück!

Seit mehr als 40 Jahren wurden in der Antarktis wieder große Bestände von Finnwalen gesichtet. Dies konnten Forscher durch Drohnen- und Helikopterflüge sowie durch das Beobachten vom Schiff in den Jahren 2018 und 2019 bei zwei Expeditionen feststellen. Zweimal konnten die Forscher die Ansammlung von bis zu 150 Tieren sichten, und obwohl die Fangquote für die Finnwale bereits zehn Jahre vor dem allgemeinen Walfang-Moratorium 1986 auf null gesetzt wurde, kehrten die Tiere bisher nur vereinzelt in die Heimat zurück.

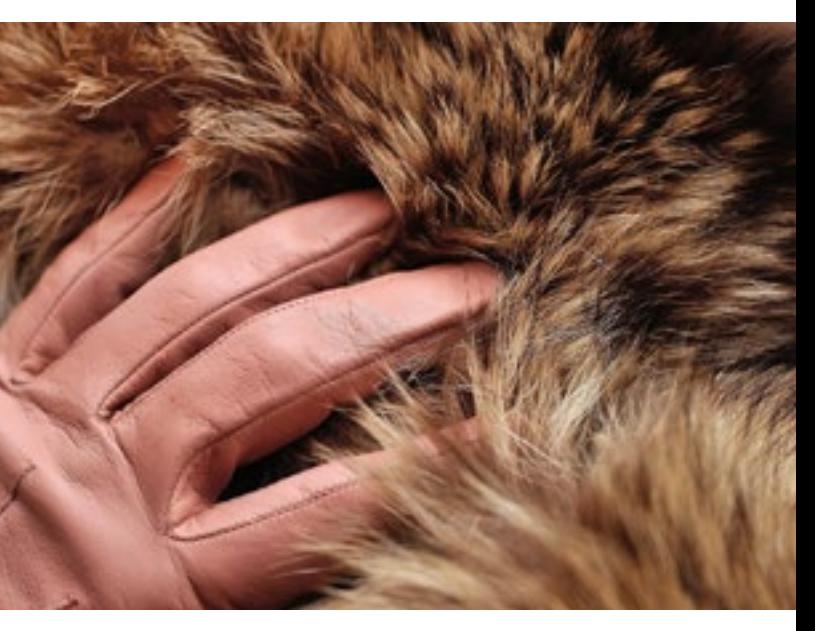

## **GUTE NACHRICHTEN UND FAKTEN**

23

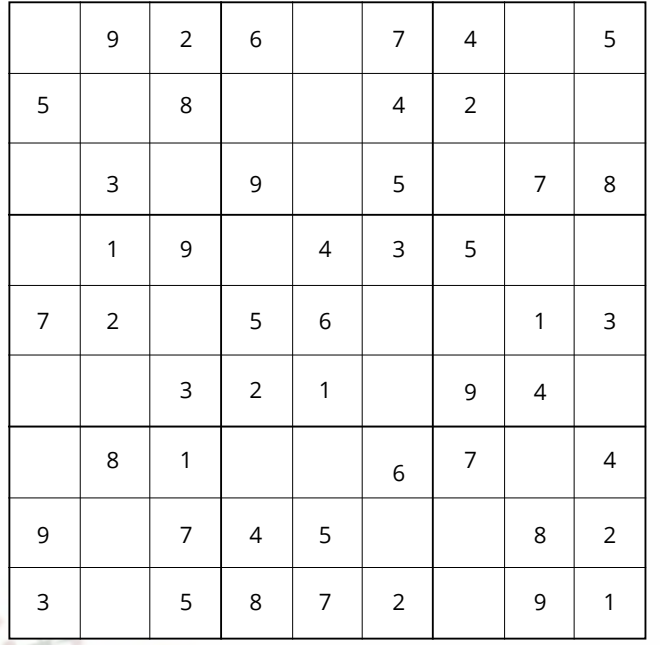

#### Was ist Sudoku?

Dieses Logikrätsel hat eine Grundfläche bestehend aus 9x9 Feldern bzw. Zellen. Diese sind gefüllt mit 2 bis 5 Ziffern. Je mehr Ziffern vorgegeben sind, desto einfacher fällt die Lösung.

Ziel des Spiels ist es, alle leeren Zellen mit den Ziffern 1 bis 9 so aufzufüllen, dass jede Ziffer in einer Spalte (senkrecht), in einer Zeile (waagerecht) und in einem Block (3 mal 3 Zellen) nur einmal vorkommt.

Die Lösung befindet sich in der nächsten Ausgabe.

## **FÜR HERZ UND SEELE**

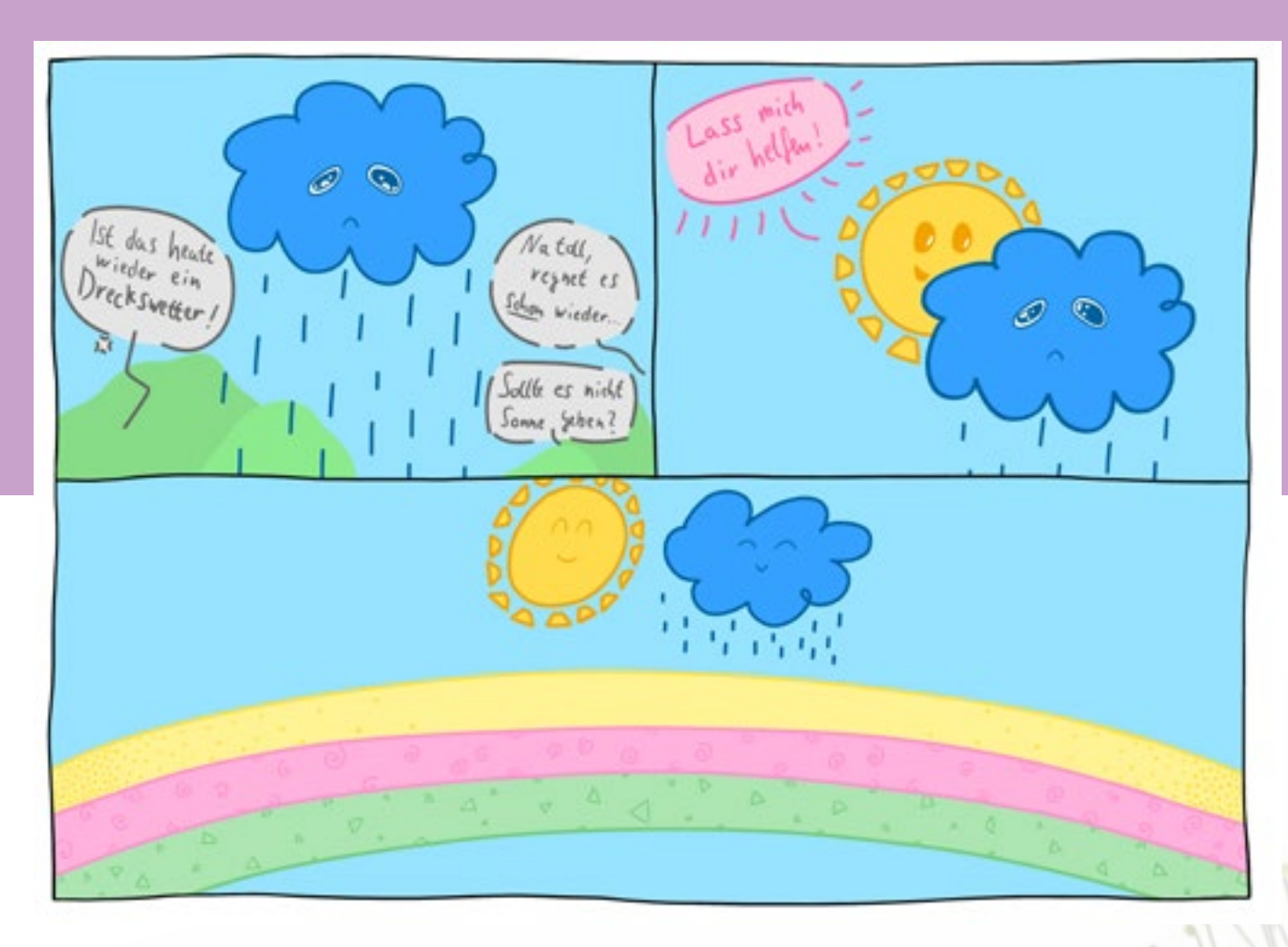

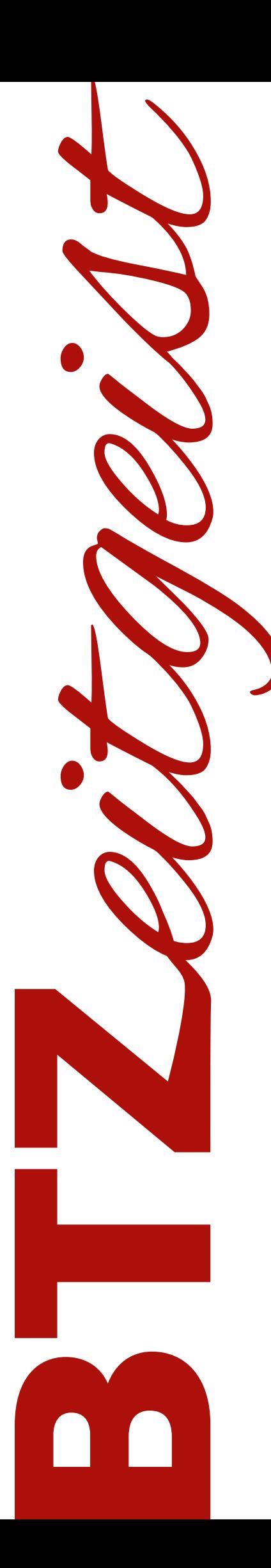

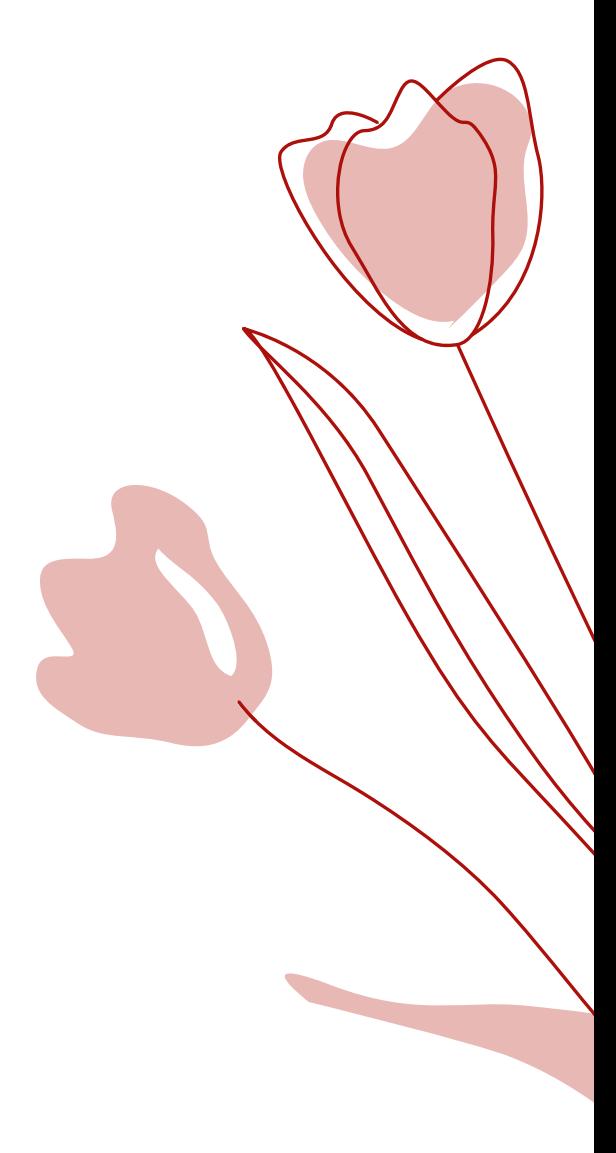